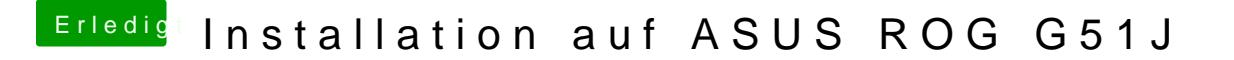

Beitrag von samnesjuwen vom 1. April 2020, 22:52

tschuldigung. Du gibst im Browser ein: nvidia webdriver high sierra. Was hat das denn mit nem Bootarg. zu tun?